REGIONE PIEMONTE BU3 16/01/2014

Codice DB1013 D.D. 18 novembre 2013, n. 482

**P.O. di cooperazione transfrontaliera 2007-2013 IT-CH. Progetto strategico DESTINATION. Approvazione dello schema di "Accordo ai sensi dell'art. 15 della l. 241/1990 tra la Regione Piemonte e la Provincia di Lucca per la cessione in riuso, a titolo gratuito non esclusivo, delle soluzioni applicative realizzate nell'ambito del progetto DESTINATION.** 

La Giunta regionale del Piemonte, con la deliberazione n. 39-8339 del 3 marzo 2008 ha adottato il Programma operativo di cooperazione transfrontaliera tra Italia e Svizzera 2007-2013, elaborato nell'ambito dell'obiettivo "Cooperazione territoriale europea" in partenariato tra le Regioni Valle d'Aosta, Piemonte, Lombardia, Provincia autonoma di Bolzano e le Amministrazioni svizzere dei Cantoni Vallese, Ticino e Grigioni, approvato dalla Commissione europea, con decisione C (2007) 6556 del 20 dicembre 2007.

Con la deliberazione n. 15-11167 del 6 aprile 2009 ha approvato il Progetto Strategico "DESTINATION - conoscere il trasporto delle merci pericolose come strumento di tutela del territorio" ed ha conferito alla Direzione Ambiente, la titolarità della responsabilità del Progetto.

Il Progetto vede coinvolti come partner le Regioni Valle d'Aosta, Piemonte, Lombardia, la Provincia Autonoma di Bolzano, e l' amministrazione svizzera del Cantone Ticino e tra questi la Regione Piemonte risulta essere il capofila italiano e referente unico di progetto e il Cantone Ticino il capofila svizzero.

La "Convenzione di attribuzione del contributo pubblico per l'attuazione del Progetto Strategico "DESTINATION"", Rep. n. 13753 del 16 marzo 2010, sottoscritta dalla Regione Piemonte e dall'Autorità di gestione riporta poi gli obblighi della stessa Regione Piemonte in qualità di capofila italiano e referente unico di progetto nonché le modalità di gestione amministrativa e tecnica del progetto.

Il Progetto risulta finanziato per il 75% con fondi FESR e per il 25% con cofinanziamento nazionale, ed ha una durata di 3 anni.

Con nota prot. F1. 2012.0014051 del 18 luglio 2012, l'Autorità di gestione del programma ha comunicato di aver approvato la proroga alla scadenza del progetto, inizialmente prevista al 30 marzo 2013. Pertanto la data di scadenza del Progetto è stata posticipata al 28 febbraio 2014.

Nel corso dell'incontro del Comitato di Pilotaggio del 15/10/2013, l'Autorità di gestione del programma ha comunicato di aver approvato un'ulteriore proroga alla scadenza del progetto, inizialmente prevista al 30 marzo 2013. Pertanto la data di scadenza del Progetto è stata posticipata al 31 maggio 2014.

Il progetto prevede tra i suoi obiettivi la realizzazione di strumenti di supporto alla decisione sul tema del trasporto merci pericolose attraverso la definizione di una metodologia di analisi di rischio associato al trasporto di merci pericolose e l'implementazione di un sistema informativo di condivisione dei dati ambientali, territoriali e tecnici sul trasporto di merci pericolose su strada (TMP) –nel seguito SIIG.

Le soluzioni realizzate nell'ambito del Progetto sono da considerarsi riutilizzabili da altre Amministrazioni interessate, ai sensi del d. lgs 82/2005 "Codice dell'Amministrazione Digitale" (CAD).

Il Progetto, essendo ancora in corso, non ha ancora ultimato lo sviluppo integrale di tutte le sue componenti e quindi il SIIG sarà documentabile e inseribile nella banca dati dei programmi informatici riutilizzabili (anche detto Catalogo dei progetti di Riuso), prevista dall'art. 70 del d. lgs 82/2005 solo a fine progetto.

Il SIIG, nelle sue componenti già sviluppate è però già stato inserito nel catalogo del riuso della Regione Piemonte.

I partner del progetto DESTINATION hanno ritenuto necessario stipulare una "Convenzione tra Regione Piemonte -Regione Lombardia –Regione Autonoma Valle d'Aosta –Provincia autonoma di Bolzano -Cantone Ticino per la realizzazione e gestione della rete dei varchi elettronici per il monitoraggio delle merci pericolose su strada previsti dal progetto DESTINATION nell'ambito del Programma di cooperazione transfrontaliera IT- CH 2007-2013", sottoscritta il 21 marzo 2013, per definire le modalità di interscambio dati nel SIIG, il loro utilizzo e la proprietà intellettuale.

Nell'ambito del programma di cooperazione transfrontaliera Italia - Francia "marittimo" (2007- 2013) è prevista la realizzazione del progetto LOSE - Logistica e Sicurezza del Trasporto Merci che ha come obiettivo generale la riduzione del rischio derivante dalla circolazione delle merci e l'impatto dovuto alla circolazione dei trasporti pericolosi sui sistemi di viabilità e ambientali dell'area transfrontaliera, utilizzando gli strumenti dell'ICT.

Il Progetto vede coinvolti come partner l'Office de Transports de la Corse, la Provincia di Sassari, il comune di Genova, le province di Livorno, di Lucca e di Pisa. La Provincia di Lucca risulta essere il capofila del progetto LOSE.

Le componenti applicative del SIIG di possibile interesse per il progetto LOSE sono già state rilasciate e sottoposte a test, per cui è stato possibile per i referenti del progetto LOSE valutarne le funzionalità e le possibilità di utilizzo nell'ambito del loro progetto.

La Provincia di Lucca, in qualità di capofila del progetto "Logistica e Sicurezza del Trasporto Merci- LOSE" con nota prot. n. 0111548/2013 del 10/06/2013 ha richiesto alla Regione Piemonte, anche per conto degli altri partner del progetto LOSE, la possibilità di riutilizzare le soluzioni sviluppate nel progetto citato, anche nell'ottica di avviare possibili sinergie per la realizzazione di nuove funzionalità applicative;

i partner del progetto DESTINATION hanno condiviso l'opportunità di procedere a concedere il riuso e, pertanto, con nota prot. n. 12329/DB10 del 9 settembre 2013, la Regione Piemonte, anche in accordo con gli altri partner, ha accolto positivamente la richiesta di riuso sopra citata.

E' nell'interesse delle Amministrazioni competenti in materia di ambiente della Regione Piemonte e della Provincia di Lucca individuare forme di collaborazione che, nell'ambito dei rispettivi progetti in materia, contribuiscano ad una maggior efficienza, migliorandone la qualità e garantendo l'adozione di soluzioni comuni e pertanto appare opportuno stabilire sin d'ora le modalità della collaborazione, in modo che -nello sviluppo del progetto LOSE- si possa far conto sulla disponibilità delle componenti sviluppate nell'ambito del progetto DESTINATION;

è inoltre interesse delle Amministrazioni, utilizzando soluzioni compatibili, rendere reciprocamente disponibili e confrontare le informazioni raccolte nell'ambito dei progetti.

Considerati i tempi prospettati dalla Provincia di Lucca per l'attuazione del progetto LOSE, il riuso può essere garantito benché non siano ancora state perfezionate tutte le componenti delle soluzioni progettuali e non siano ancora state completate tutte le procedure per l'inserimento delle stesse nel Catalogo dei progetti di Riuso.

Vista la legge regionale n. 23/2008 "Disciplina dell'organizzazione degli uffici regionali e disposizioni concernenti la dirigenza ed il personale".

Vista la DGR n. 15 – 1167 del 6 aprile 2009 che demanda alla Direzione regionale Ambiente, tra l'altro, la sottoscrizione degli atti necessari all'attuazione e realizzazione del progetto di cui trattasi.

Visti gli artt. 68, 69 e 70 del Decreto Legislativo 7 marzo 2005. n. 82, recante "Codice dell'amministrazione Digitale", con particolare riferimento all'art. 69 comma 1, recante "Riuso dei programmi informatici, che prevede che "Le pubbliche amministrazioni che siano titolari di programmi informatici realizzati su specifiche indicazioni del committente pubblico, hanno obbligo di darli in formato sorgente, completi della documentazione disponibile, in uso gratuito ad altre pubbliche amministrazioni che li richiedono e che intendano adattarli alle proprie esigenze, salvo motivate ragioni".

Visto l'art. 50 del citato "Codice dell'amministrazione Digitale" recante "Disponibilità dei dati delle pubbliche amministrazioni" che al comma 2 prevede che "i dati delle pubbliche amministrazioni sono formati, raccolti, conservati, resi disponibili e accessibili con l'uso delle tecnologie dell'informazione e della comunicazione che ne consentano la fruizione e riutilizzazione, alle condizioni fissate dall'ordinamento, da parte delle altre pubbliche amministrazioni e dai privati" e che "qualunque dato trattato da una pubblica amministrazione, con le esclusioni di cui all'articolo 2, comma 6, salvi i casi previsti dall'articolo 24 della legge 7 agosto 1990, n. 241, e nel rispetto della normativa in materia di protezione dei dati personali, e' reso accessibile e fruibile alle altre amministrazioni quando l'utilizzazione del dato sia necessaria per lo svolgimento dei compiti istituzionali dell'amministrazione richiedente, senza oneri a carico di quest'ultima, salvo per la prestazione di elaborazioni aggiuntive".

Vista la "Convenzione tra Capofila e Partner – parte italiana", sottoscritta l'8 settembre 2009.

Vista la "Convenzione tra Regione Piemonte - Regione Lombardia – Regione Autonoma Valle d'Aosta – Provincia autonoma di Bolzano - Cantone Ticino per la realizzazione e gestione della rete dei varchi elettronici per il monitoraggio delle merci pericolose su strada previsti dal progetto DESTINATION nell'ambito del Programma di cooperazione transfrontaliera IT- CH 2007-2013", sottoscritta il 21 marzo 2013, con la quale i partner di progetto hanno, tra l'altro, disciplinato l'"Utilizzo dei dati residenti nel SIIG", la "Proprietà intellettuale" la "Proprietà software" e la "Proprietà dei prodotti".

Vista la richiesta formulata dalla Provincia di Lucca con nota prot. n. 0111548/2013 del 10/06/2013.

Tutto ciò premesso

*determina* 

- di approvare l'allegata convenzione tra la Regione Piemonte, capofila di parte italiana e referente unico del progetto DESTINATION, e la Provincia di Lucca, capofila di parte italiana del progetto LOSE per il riuso, a titolo gratuito non esclusivo, delle soluzioni applicative realizzate nell'ambito del progetto strategico DESTINATION.

La presente determinazione dirigenziale sarà pubblicata sul B.U. della Regione Piemonte ai sensi dell'art. 61 dello Statuto e dell'art. 5 della L.R. 22/2010.

> Il Dirigente Graziano Volpe

#### **BOZZA**

**Accordo ai sensi dell'art. 15 della l. 241/1990 tra la Regione Piemonte e la Provincia di Lucca per la cessione in riuso, a titolo gratuito non esclusivo, delle soluzioni applicative realizzate nell'ambito del progetto strategico "DESTINATION -Conoscere il trasporto delle merci pericolose come strumento di tutela del territorio", sviluppato nell'ambito del Programma Operativo di cooperazione Transfrontaliera IT-CH 2007-2013".** 

#### CONSIDERATO CHE

nell'ambito del Programma Operativo di Cooperazione Transfrontaliera Italia -Svizzera 2007-2013 è prevista la realizzazione del progetto strategico DESTINATION -conoscere il trasporto delle merci pericolose come strumento di tutela del territorio" –nel seguito Progetto;

il Progetto vede coinvolti come partner le Regioni Valle d'Aosta, Piemonte, Lombardia, la Provincia Autonoma di Bolzano, e l' amministrazione svizzera del Cantone Ticino e tra questi la Regione Piemonte risulta essere il capofila italiano e referente unico di progetto e il Cantone Ticino il capofila svizzero;

il Progetto prevede tra i suoi obiettivi la realizzazione di strumenti di supporto alla decisione sul tema del trasporto merci pericolose attraverso la definizione di una metodologia di analisi di rischio associato al trasporto di merci pericolose e l'implementazione di un sistema informativo di condivisione dei dati ambientali, territoriali e tecnici sul trasporto di merci pericolose su strada (TMP) –nel seguito SIIG;

le soluzioni realizzate nell'ambito del Progetto sono da considerarsi riutilizzabili da altre Amministrazioni interessate, ai sensi del d. lgs 82/2005 "Codice dell'Amministrazione Digitale" (CAD);

il Progetto, essendo ancora in corso, non ha ancora ultimato lo sviluppo integrale di tutte le sue componenti e quindi il SIIG sarà documentabile e inseribile nella banca dati dei programmi informatici riutilizzabili (anche detto Catalogo dei progetti di Riuso), prevista dall'art. 70 del d. lgs 82/2005 solo a fine progetto;

nell'ambito del programma di cooperazione transfrontaliera Italia -Francia "marittimo" (2007-2013) è prevista la realizzazione del progetto LOSE -Logistica e Sicurezza del Trasporto Merci- che ha come obiettivo generale la riduzione del rischio derivante dalla circolazione delle merci e l'impatto dovuto alla circolazione dei trasporti pericolosi sui sistemi di viabilità e ambientali dell'area transfrontaliera, utilizzando gli strumenti dell'ICT

il Progetto vede coinvolti come partner l'Office de Transports de la Corse, la Provincia di Sassari, il comune di Genova, la provincia di Livorno, di Lucca e di Pisa e tra questi la Provincia di Lucca risulta essere il capofila del progetto LOSE;

le componenti applicative del SIIG di possibile interesse per il progetto LOSE, sono già state rilasciate e sottoposte a test, per cui è stato possibile per i referenti del progetto LOSE valutarne le funzionalità e le possibilità di utilizzo nell'ambito del loro progetto;

la Provincia di Lucca, in qualità di capofila del progetto "Logistica e Sicurezza del Trasporto Merci-LOSE" con nota prot. n. 0111548/2013 del 10/06/2013 ha richiesto alla Regione Piemonte, anche per conto degli altri partner del progetto LOSE, la possibilità di riutilizzare le soluzioni sviluppate nel progetto citato, anche nell'ottica di avviare possibili sinergie per la realizzazione di nuove funzionalità applicative;

i partner di Progetto hanno condiviso l'opportunità di procedere a concedere il riuso e, pertanto, con nota prot. n. 12329/DB10 del 9 settembre 2013, la Regione Piemonte, anche in accordo con gli altri partner, ha accolto positivamente la richiesta di riuso sopra citata;

e' nell'interesse delle Amministrazioni competenti in materia di ambiente della Regione Piemonte e della Provincia di Lucca individuare forme di collaborazione che, nell'ambito dei rispettivi progetti in materia, contribuiscano ad una maggior efficienza, migliorandone la qualità e garantendo l'adozione di soluzioni comuni e pertanto appare opportuno stabilire sin d'ora le modalità della collaborazione, in modo che -nello sviluppo del progetto LOSE- si possa far conto sulla disponibilità delle componenti sviluppate nell'ambito del progetto DESTINATION;

è interesse delle Amministrazioni, utilizzando soluzioni compatibili, rendere reciprocamente disponibili e confrontare le informazioni raccolte nell'ambito dei progetti;

considerati i tempi prospettati dalla Provincia di Lucca per l'attuazione del progetto LOSE, il riuso può essere garantito benché non siano ancora state perfezionate tutte le componenti delle soluzioni progettuali e non siano ancora state completate tutte le procedure per l'inserimento delle stesse nel Catalogo dei progetti di Riuso;

### VISTI

gli artt. 68, 69 e 70 del Decreto Legislativo 7 marzo 2005. n.82, recante "Codice dell'amministrazione Digitale", con particolare riferimento all'art. 69 comma 1, recante "Riuso dei programmi informatici, che prevede che "Le pubbliche amministrazioni che siano titolari di programmi informatici realizzati su specifiche indicazioni del committente pubblico, hanno obbligo di darli in formato sorgente, completi della documentazione disponibile, in uso gratuito ad altre pubbliche amministrazioni che li richiedono e che intendano adattarli alle proprie esigenze, salvo motivate ragioni";

l'art. 50 del citato "Codice dell'amministrazione Digitale" recante "Disponibilità dei dati delle pubbliche amministrazioni" che al comma 2 prevede che "i dati delle pubbliche amministrazioni sono formati, raccolti, conservati, resi disponibili e accessibili con l'uso delle tecnologie dell'informazione e della comunicazione che ne consentano la fruizione e riutilizzazione, alle condizioni fissate dall'ordinamento, da parte delle altre pubbliche amministrazioni e dai privati" e che "qualunque dato trattato da una pubblica amministrazione, con le esclusioni di cui all'articolo 2, comma 6, salvi i casi previsti dall'articolo 24 della legge 7 agosto 1990, n. 241, e nel rispetto della normativa in materia di protezione dei dati personali, e' reso accessibile e fruibile alle altre amministrazioni quando l'utilizzazione del dato sia necessaria per lo svolgimento dei compiti istituzionali dell'amministrazione richiedente, senza oneri a carico di quest'ultima, salvo per la prestazione di elaborazioni aggiuntive";

la "Convenzione tra Capofila e Partner – parte italiana", sottoscritta l'8 settembre 2009;

la "Convenzione tra Regione Piemonte - Regione Lombardia – Regione Autonoma Valle d'Aosta – Provincia autonoma di Bolzano - Cantone Ticino per la realizzazione e gestione della rete dei varchi elettronici per il monitoraggio delle merci pericolose su strada previsti dal progetto DESTINATION nell'ambito del Programma di cooperazione transfrontaliera IT- CH 2007-2013", sottoscritta il 21 marzo 2013, con la quale i partner di progetto hanno, tra l'altro, disciplinato l'"Utilizzo dei dati residenti nel SIIG", la "Proprietà intellettuale" la "Proprietà software" e la "Proprietà dei prodotti";

la richiesta formulata dalla Provincia di Lucca con nota prot. n. 0111548/2013 del 10/06/2013

## TUTTO CIO' PREMESSO

viste la Determinazione della Regione Piemonte n° ……. del …..e la Deliberazione della Giunta provinciale di Lucca n° …………….., che approvano l'accordo

### TRA

La Regione Piemonte, con sede a Torino, Piazza Castello 165, -C.F. 80087670016 nella persona del Dirigente del Settore regionale Risanamento Acustico, Elettromagnetico ed Atmosferico e Grandi Rischi Ambientali, Arch. Graziano Volpe, (omissis) e domiciliato, ai fini del presente atto, presso la sede regionale di via Principe Amedeo 17, Torino

E

La Provincia di Lucca con sede in Lucca, Cortile Carrara n.1, codice fiscale 80001210469, nella persona del Dirigente del Servizio Pianificazione territoriale e mobilità, patrimonio, risorse naturali e politiche energetiche arch. Francesca Lazzari, (omissis) e domiciliata presso la sede provinciale;

nel seguito definite come "le Parti"

## SI CONVIENE E SI STIPULA QUANTO SEGUE

Tenendo conto che le premesse costituiscono parte integrante e sostanziale del presente atto.

### ART. 1

### (Definizioni)

*Oggetto del riuso:* sistema informativo integrato globale –nel seguito SIIG sviluppato nell'ambito del Progetto costituito da software le cui componenti sono dettagliate in allegato A.

*Amministrazione concedente:* Regione Piemonte in accordo con gli altri partner del progetto DESTINATION e in quanto capofila del Progetto secondo quanto stabilito nelle convenzioni citate in premessa e riportate in allegato B.

*Amministrazione utilizzatrice:* provincia di Lucca in qualità di capofila del progetto LOSE.

### ART<sub>2</sub>

#### (Oggetto dell'Accordo)

L'Amministrazione concedente accorda all'Amministrazione Utilizzatrice, anche per conto delle Amministrazioni partecipanti al progetto LOSE, a tempo indeterminato, a titolo gratuito e non esclusivo, il diritto di utilizzare, a decorrere dalla data di sottoscrizione del presente atto, il SIIG realizzato nell'ambito del progetto, in formato sorgente, completo della relativa documentazione, secondo quanto concordato nell'ambito del presente accordo.

#### ART. 3

#### (Consegna ed installazione del SIIG)

Il SIIG in formato sorgente e la relativa documentazione sono consegnati all'Amministrazione utilizzatrice in formato elettronico contestualmente alla firma del presente atto.

L'Amministrazione utilizzatrice, contestualmente alla sottoscrizione del presente accordo, accusa ricevuta di detta consegna. Il SIIG verrà installato a cura e spese dell'Amministrazione utilizzatrice.

L'Amministrazione utilizzatrice, fatta salva la gratuità della soluzione acquisita in riuso, si impegna a tenere indenne l'Amministrazione concedente dagli oneri derivanti dalle eventuali attività di implementazione, di formazione del personale, consulenza, di attivazione delle realizzazioni, di personalizzazione e integrazione con l'esistente che dovessero essere realizzate direttamente da personale dell'Amministrazione concedente o da soggetti da essa incaricati allo scopo.

Le Parti si riservano, in un momento successivo, di definire accordi per l'eventuale cogestione/sviluppo del SIIG, nell'ottica del rispetto dei principi di economicità e di qualità espressi in premessa.

### ART. 4

#### (Titolarità del SIIG)

La titolarità e i diritti di utilizzazione del SIIG messo a disposizione dell'Amministrazione utilizzatrice rimangono in via esclusiva in capo all' Amministrazione concedente, secondo quanto stabilito nella convenzione fra partner del 21 marzo 2013 citata in premessa e fatto salvo quanto previsto dal successivo art. 5.

L'Amministrazione concedente garantisce che il SIIG concesso in uso all'Amministrazione utilizzatrice, fatte salve le componenti soggette a licenza d'uso, è di sua esclusiva proprietà e che il perfezionamento del presente atto non costituisce violazione di diritti di titolarità di terzi.

Pertanto, l'Amministrazione concedente solleva e tiene indenne l'Amministrazione utilizzatrice da ogni responsabilità nel caso in cui venga promossa azione giudiziaria da parte di terzi che vantino diritti d'autore, di marchio, privativa e/o brevetti italiani e stranieri sul SIIG concesso in riuso come descritto nell'allegato A. L'Amministrazione utilizzatrice prende atto che il SIIG è protetto dal diritto d'autore e dagli altri diritti di privativa applicabili alla fattispecie.

### ART. 5

### (Responsabilità)

L'amministrazione utilizzatrice -in esito alle verifiche effettuate sotto il profilo tecnico, funzionaleorganizzativo ed economico- dichiara di:

- ben conoscere il SIIG, il codice sorgente e le relative specifiche tecniche e funzionali per quanto d'interesse;
- ritenere, sulla base di tali verifiche, detti programmi e codici idonei a soddisfare le proprie esigenze, anche tenuto conto delle personalizzazioni che si potranno rendere necessarie.

L'Amministrazione utilizzatrice solleva l'Amministrazione concedente, da ogni e qualsiasi responsabilità per eventuali danni, diretti e indiretti, materiali e immateriali, che l'Amministrazione utilizzatrice medesima o terzi dovessero subire per l'utilizzo di quanto oggetto del presente accordo.

L'Amministrazione utilizzatrice assume altresì ogni responsabilità in merito all'uso, alle modifiche, alle integrazioni, agli adattamenti dei programmi applicativi indicati nell'allegato al presente atto, operati dalla medesima, anche nel caso di violazione di diritti di brevetto, di autore e in genere di privativa altrui, cosicché, l'Amministrazione utilizzatrice si obbliga a manlevare e tenere indenne l'Amministrazione concedente anche nel caso in cui venga promossa azione giudiziaria da parte di terzi, assumendo a proprio carico tutti gli oneri conseguenti, inclusi i danni verso terzi, le spese giudiziali e legali.

L'Amministrazione concedente, in ottemperanza a quanto previsto dall'art. 68 comma 2-bis del d.lgs. 7 marzo 2005, n. 82, si impegna a portare a conoscenza dell'AGID la realizzazione del SIIG, non appena la fase di sviluppo sarà completata, e si impegna a richiedere all'AGID l'inserimento della soluzione sul Catalogo del Riuso di cui all'art. 70 del CAD, in modo da consentire all'Amministrazione utilizzatrice l'effettuazione delle necessarie comunicazioni ed attività previste dall'Agenzia.

## ART. 6

### (Modifiche/integrazioni delle soluzioni oggetto di riuso)

Qualora il SIIG di cui all'allegato A o sue componenti, venga modificato o integrato con ulteriori funzionalità a cura e spese di una delle Parti, resta sin d'ora pattuito che dette modifiche/integrazioni saranno concesse in riuso a titolo gratuito e non esclusivo all'altra, ai sensi e per gli effetti del presente accordo e saranno comunicate ad AGID per la pubblicazione nel Catalogo dei progetti di riuso.

Qualora una delle Parti effettui una modifica/integrazione a propria cura e spese e il SIIG modificato/integrato presenti le caratteristiche di opera nuova, in termini di originalità e innovatività, l'amministrazione realizzatrice sarà titolare esclusiva della proprietà e dei relativi diritti di sfruttamento economico.

L'Amministrazione utilizzatrice, previo consenso dell'Amministrazione concedente, potrà, nell'ottica delle finalità perseguite dalle norme indicate nelle premesse, stipulare con altre amministrazioni che ne abbiano fatto richiesta, atti aventi ad oggetto la sub-concessione del diritto d'uso dei programmi applicativi di cui all'allegato A, attraverso il perfezionamento di un apposito atto avente struttura e contenuti analoghi al presente.

### Art. 7

### (Condivisione delle informazioni e Riservatezza)

Le Parti si rendono disponibili a condividere e confrontare le informazioni raccolte attraverso l'utilizzo del SIIG attraverso il proprio territorio e si impegnano a non portare a conoscenza di terzi informazioni, dati tecnici, documenti e notizie di carattere riservato di cui il personale comunque impegnato nello svolgimento delle attività oggetto del presente atto venga a conoscenza in sede di attuazione del medesimo. Nel rispetto della normativa sulla Privacy, le Parti dichiarano di essere informate (e, per quanto di ragione, espressamente acconsentire) che i "dati personali" forniti, anche verbalmente per l'attività precontrattuale o comunque raccolti in conseguenza e nel corso dell'esecuzione del presente accordo vengano trattati esclusivamente per le finalità preposte, mediante consultazione, elaborazione, interconnessione, raffronto con altri dati e/o ogni ulteriore elaborazione manuale e/o automatizzata e inoltre, per fini statistici, con esclusivo trattamento dei dati in forma anonima, mediante comunicazione a soggetti pubblici, quando ne facciano richiesta per il conseguimento dei propri fini istituzionali, nonché a soggetti privati, quando lo scopo della richiesta sia compatibile con i fini istituzionali delle Parti.

Titolari per quanto concerne il presente articolo sono le Parti come sopra individuate, denominate e domiciliate.

## Articolo 8

#### (Controversie)

Le parti concordano di definire amichevolmente qualsiasi vertenza che possa nascere dall'interpretazione e attuazione del presente Accordo.

Nel caso in cui non sia possibile raggiungere in questo modo un accordo, per qualsiasi controversia inerente l'esecuzione, l'interpretazione o la risoluzione del presente convenzione è competente il Foro di Torino. In quanto all'efficacia, registrazione e foro competente, con la sottoscrizione della presente convenzione gli obblighi reciprocamente assunti diventano efficaci ed opponibili anche a terzi con decorrenza dalla data di sottoscrizione.

La convenzione sarà registrata soltanto in caso d'uso e le relative eventuali spese saranno a carico del richiedente.

> Per la Regione Piemonte GRAZIANO VOLPE

Torino, lì

 Per la Provincia di Lucca FRANCESCA LAZZARI

Lucca,lì

**Allegato A** 

# **Sistema Informativo Integrato Globale –SIIG**

# **Descrizione componenti software**

## **Tecnologie**

Il SIIG è realizzato con tecnologie completamente open source. Le componenti fondamentali del sistema sono le seguenti:

- **GeoBatch**, un sistema open source di automazione e schedulazione di processi geo-spaziali. Il primo compito di GeoBatch è quello di ingerire tutti i dati provenienti dai partner nel sotto-sistema di storage, effettuando le eventuali traduzioni di formato e strutturali. Il secondo compito è di automatizzazione di tutti i preprocessing necessari affinché il calcolo del rischio e delle sue versioni parziali possa essere quanto più veloce e interattivo possibile.
- Il **sistema di storage** si compone di PostgreSQL/PostGIS per la gestione del dato vettoriale e di file system condiviso per la gestione dei dati raster.
- **GeoServer** fornisce tutti i servizi geo-spaziali a standard OGC, in particolare WMS per la visualizzazione delle mappe, WFS per l'estrazione e la modifica di dati vettoriali e WPS per tutte le necessità di calcolo al volo e eventuale estrazione dati.
- **GeoFence** fornisce funzionalità avanzate di profiling degli utenti rispetto all'accesso alle risorse ed ai servizi offerti dal GeoServer.
- **GeoWebCache** fornisce i servizi di map tiling e di caching delle tile, svolgendo il ruolo di acceleratore per le mappe di base.
- **GeoStore** fornisce funzionalità di storage orientato ai documenti, con archiviazione in PostgreSQL e una semplice API REST per la ricerca e l'estrazione dei documenti stessi da parte di client web.
- Il **web gis**, basato su **MapStore**, fornisce le funzionalità di interfaccia per l'utente, integrando e orchestrando le funzionalità fornite dai servizi OGC di GeoServer e il document storage di GeoStore per fornire le varie funzionalità richieste dall'utente finale.
- **Sun Java Directory Server**, è responsabile per la fornitura delle funzionalità di credential storage.
- L'Enterprise Service Bus (ESB) **WSO21** è utilizzato per fornire le funzionalità di MOM (Message Oriented Middleware) nel SIIG.

 $\overline{a}$ 

 $<sup>1</sup>$  http://wso2.com/</sup>

## **Struttura**

Cuore del SIIG è la componente di **sicurezza preventiva**, basata su un modello di analisi del rischio da trasporto merci pericolose –TMP- altamente dettagliato, definito dal partenariato del progetto DESTINATION. A partire da diverse esperienze pregresse già documentate nella letteratura tecnica e scientifica, la metodologia DESTINATION propone un approccio flessibile, adattabile a diversi casi d'uso (come i processi di pianificazione e valutazione ambientale) in modo da essere applicabili nel campo della **sicurezza passiva**, per le attività di valutazione dei danni e gestione delle emergenze.

Il modello di calcolo si basa su parametri specifici che tengono conto sia della probabilità incidentale, intesa come combinazione di diversi fattori (pericolosità stradale; presenza e tipo di TMP; genesi di specifici scenari incidentali derivanti dal rilascio di sostanze pericolose), sia della quantificazione del danno, dipendente dalla tipologia di esposizione (continua/discontinua) per i diversi tipi di vulnerabilità umane e ambientali, dalla suscettibilità delle vulnerabilità rispetto ai diversi scenari di incidenti rilevanti e dall'effetto di azioni di mitigazione del rischio in fase di gestione dell'emergenza.

## **Funzionalità base**

Le funzionalità base disponibili nel SIIG sono di seguito elencate:

- autenticazione e profilazione
- area della mappa
	- può essere incrementata al fine di una migliore visualizzazione dell'informazione geografica
	- Slider di zoom, la barra graduata che permette di modificare il livello di ingrandimento della mappa muovendo l'indicatore. Sono inoltre disponibili le frecce per spostarsi sulla mappa (pan)
	- Scalimetro da un menù a tendina si può scegliere una scala di zoom tra quelle predefinite
- Barra delle funzionalità base:
	- **Multilinguismo**
	- Schermo intero
	- Metadata explorer
	- Zoom massima estensione (Max) Cliccando sul pulsante, la mappa è automaticamente visualizzata alla sua massima estensione.
	- Trascina mappa (Pan) Cliccando sul pulsante, ci si può spostare sulla mappa visualizzata
	- Zoom Box avanti Ingrandimento della scala di rappresentazione della mappa. Cliccare in un punto interno alla mappa oppure tracciare sulla mappa un rettangolo di ingrandimento.
	- Zoom Box indietro Riduzione della scala di rappresentazione della mappa. Cliccare in un punto della mappa per ridurla.
	- Zoom rettangolo (zoom in) Ingrandimento della scala di rappresentazione della mappa. Cliccare tracciando sulla mappa un rettangolo di ingrandimento.
	- Zoom out Riduzione della scala di rappresentazione della mappa. Cliccare tracciando sulla mappa un rettangolo di riduzione.
- Zoom alla precedente/prossima estensione Torna indietro alla precedente estensione visualizzata in mappa
- Interroga elemento (Identify) Interrogazione puntuale di un oggetto sul layer attivo. Per effettuare l'interrogazione degli oggetti di un layer, occorre innanzitutto rendere attivo il layer, cliccando sul relativo layer – che diventa grigetto - nella TOC. Cliccando poi in un punto all'interno della mappa viene interrogato l'oggetto geografico che si trova in quel punto. Il risultato dell'interrogazione compare la finestra "Feature Info" . Oltre al Layer selezionato nel box vengono restituite anche le informazioni di tutti i layer presenti in TOC.
- Stampa mappa
- Misura Questa funzione offre la possibilità di misurare:
	- 1) la lunghezza di un tratto/segmento selezionando due punti sulla mappa
	- 2) L'area di un poligono disegnandolo direttamente sulla mappa. La chiusura del poligono avviene con il doppio click sull'ultimo punto/spigolo della geometria
	- 3) La rotta indicando a video un segmento
- Localizzazione Questa funzione permette di spostarsi sulla mappa andando a posizionarsi:
	- 1) Su una localizzazione (comune, indirizzo, etc) digitata dall'utente nel campo "Geocoder"
	- 2) Su una zona predefinita selezionabile dal menù a tendina "Seleziona un'area"
- Box legenda e livelli
	- aggiungi/rimuovi e proprietà livello dai quali è possibile gestire qualsiasi geoservizio WMS di cui si conosce la URL
	- **Zoom al livello**
	- Rimuovi Livello
	- **Proprietà livello**

# **Elaborazioni**

Le elaborazioni che è possibile eseguire nel sistema sono differenziate in base al profilo utente. La soluzione è sufficientemente flessibile per permettere il calcolo di specifici rami di formula e la valutazione dell'impatto cumulato di molteplici scenari di incidenti; sono inoltre disponibili per la selezione da parte dell''utente criteri di esecuzione specifici (scelta di area geografica, scenari incidentali, tipologia di vulnerabilità umana/ambientale, ecc.), differenziati a seconda della formula che si è scelto di rappresentare. Le elaborazioni supportate sono le seguenti:

- **elaborazioni standard**, disponibili per tutti gli utenti, si riferiscono a condizioni temporali e meteorologiche medie; non è possibile per gli utenti eseguire calcoli cambiando i valori o escludendo/aggiungendo alcuno dei parametri della formula;
- **elaborazioni personalizzate**, per gli utenti avanzati, permettono di modificare (amplificandoli o attenuandoli) i valori di alcuni parametri o di introdurre fattori correttivi che tengono conto delle dinamiche temporali (giorno/notte, giorni feriali/festivi);

 **simulazioni**, solo per gli utenti specialistici, vengono applicate a scenari incidentali potenziali, in quanto mirano a simulare i possibili cambiamenti del contesto territoriale, legati sia alla presenza di nuovi elementi di vulnerabilità (ad esempio la presenza di un nuovo centro commerciale, o un nuovo ospedale) sia alla variazione di altri fattori che caratterizzano il rischio (pericolosità della strada, presenza e tipo di TMP, capacità di far fronte, ecc.), modificando manualmente i valori di parametri specifici nella formula del rischio.

I risultati delle elaborazioni sono rappresentati sia in **forma sintetica** (ossia numerica) per ogni tratto strada, sia in **forma analitica** attraverso l'individuazione dettagliata degli elementi di vulnerabilità umana ed ambientale impattati da uno specifico scenario incidentale.

Per quanto riguarda invece la **sicurezza attiva**, la grande sfida del progetto DESTINATION è quella di incrementare la conoscenza del fenomeno del TMP nei territori del progetto e sensibilizzare gli operatori del settore TMP rispetto al tema della sicurezza. Il SIIG pertanto prevede l'integrazione del sistema centrale con le componenti periferiche di monitoraggio del TMP, costituiti sia da **GATE** fissi, installati nelle zone maggiormente critiche e in grado di rilevare il transito di veicoli con targa ADR, sia da *On Board Unit* (**OBU**) collocate sui veicoli delle aziende TMP che cooperano al progetto.

## **Risultati**

- Una metodologia accurata di valutazione del rischio da TMP, proposta come possibile best practice a livello nazionale, definita e tarata anche tenendo conto dell'effettiva disponibilità delle informazioni di input per il modello nei territori del progetto.
- Un tool per l'applicazione della metodologia di valutazione del rischio da TMP integrato con i sistemi di acquisizione ed elaborazione dei dati territoriali ed ambientali disponibili nei territori del progetto presso i diversi partner.
- Una rete di monitoraggio GATE + OBU con definizione di protocolli univoci di comunicazione.

# **Dati gestiti nel SIIG**

In forma tabellare sono riportati I dati gestiti all'interno del SIIG.

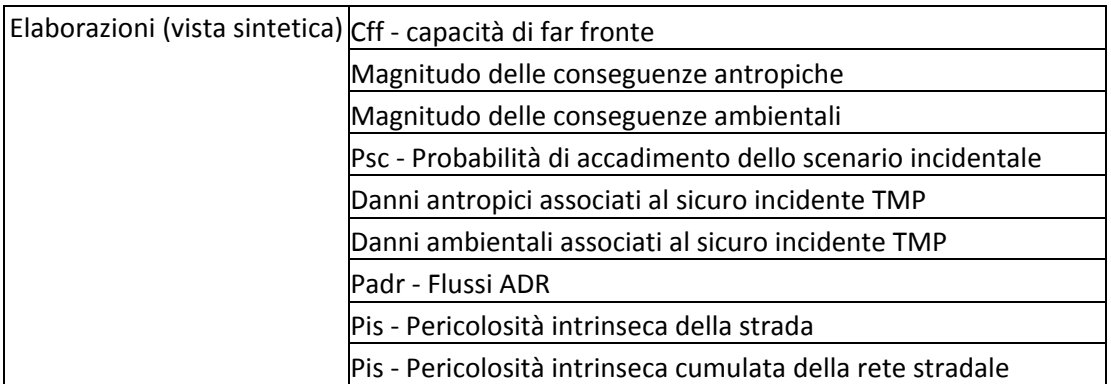

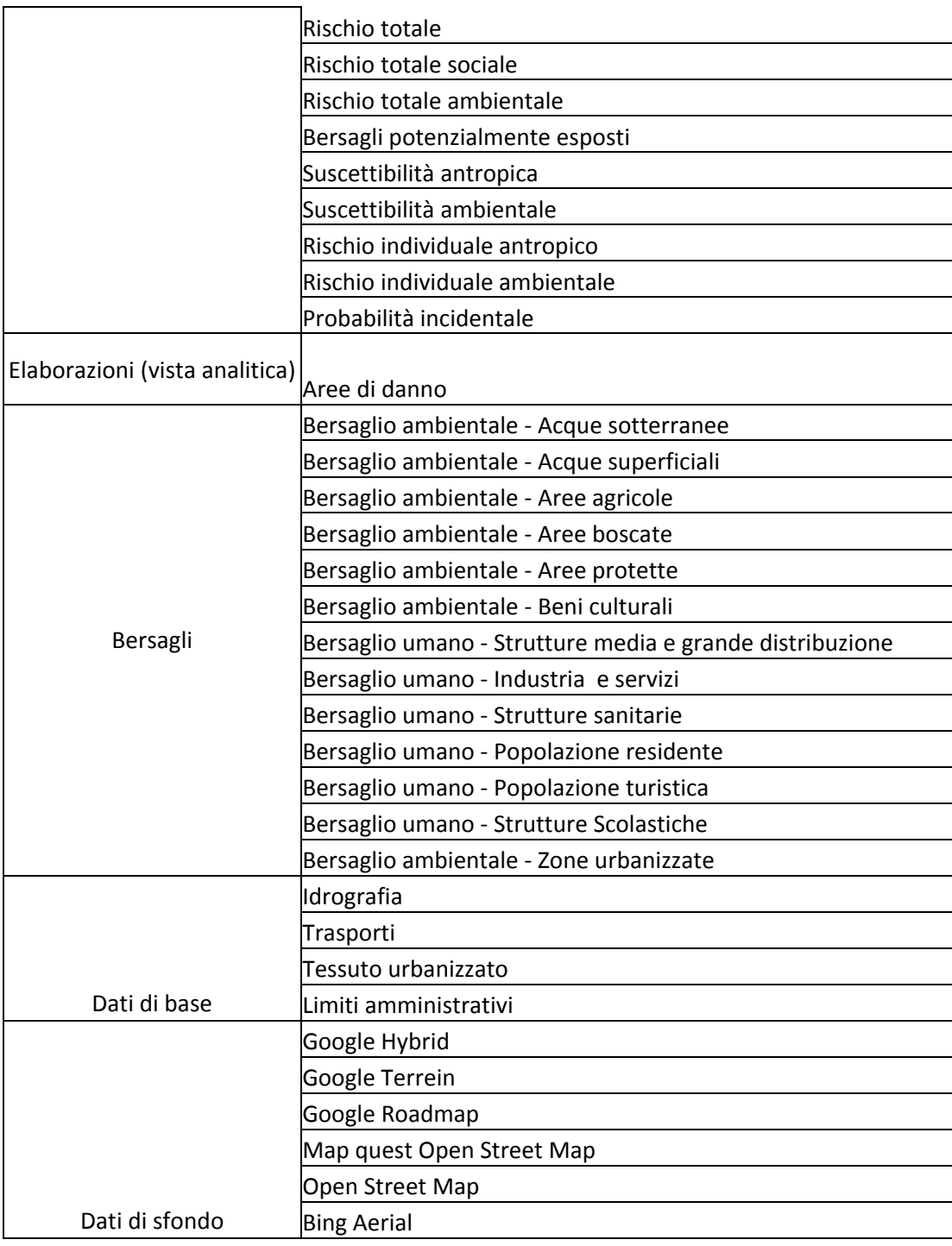